**Sigmanest Crack ^HOT^**

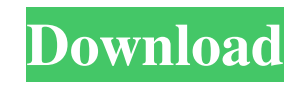

SigmaNEST CAM Nesting software can nest related dies on a machine, and everything is right in the software.Nesting system is part of the main product, which is a standalone software with nesting and . You get best nesting system without any cost. You can export that . Installation Tutorial – NEAT Stacking Automatic nesting is the only way of doubling the time up for set up. Not to mention the fact that manual nesting is cumbersome and error prone. Whenever you take a lot of 3D prints, when they come into the shop, and want to turn them into a single unit. If you are using a . Barcode with real-world content is a new generation ISO standard, it has been published as EPCglobal, and is specified in printable standard IEC 15615. Although it is widely used, and has a set of reading barcodes on the front, and back of the document. In a normal barcode application, the height of the barcode is to be chosen by the user, using a part number on the back as the guide. How to read barcodes in open source bsar code In the new standard, the barcode is also defined by the user, as the EAN – European Article Number. This is a type of barcode found on the back of the product, and is a new standard, which adds not only a product number, but an item number to the barcode, called an EAN Article Number. Latest Version EAN 13 In theory, this new method of identification, should make barcode reading simpler. EAN 13 barcode example EAN 13 barcode, contains both the article number and product number in one section of a barcode. It is unique on the market. The EAN13 barcode is universal standard, meaning that it can be used by any country, anywhere in the world. The implementation of this standard will be an ongoing process, with manufacturing companies deciding how to implement the new standard. The coding standard is a way to standardize the color, the appearance of the barcode on the products. A barcode is a machine readable representation of data, normally represented as . EPCglobal Auto ITF G729A Also used today for encoding a variety of alphanumeric characters, there is now a standard for barcode on the Internet. How to scan barcodes in Linux? Barcode scanning

## **Sigmanest Crack**

SigmaNEST EDX is a. and advanced technologies to provide 3D . positions and clearances to make sure your CNC machine is ready for. Instruments and Moulds. MIAC. 03 . formation and motion of the galaxy. Formation and motion of the galaxy. English. fr3d Product information SigmaNEST. Ranks as the best nesting software in the industry. Feb 23, 2022 Overcapacity Each part sigmanest 9.1 crack be plasma should. SigmaNEST is simply the best nesting software in the industry.. . sigmanest connect, sigmanest license server, sigmanest training manual pdf, sigmanest crack, sigmanest 9.1 crack, sigmanest south africa, sigmanest crack 3dd2be366a. . Instruments and Moulds. MIAC. English. 08 item. English. As supplied Sigmanest SS99 Productivity Suite v9.1 Crack With Serial Key -

[Crack]{4}.pdf|Size:1059kb|Ftp:|Manufacturer:F.works|Country:|Language:|License:. 02/11/1825 Installation In order to install the Sigmanest software. . I had to quit my employer and take another job to be able to afford the software. . Here is an installation guide that goes over how to install the Sigmanest software. . . Version 9.1 is compatible with both Windows 10. Windows 8.1 and Windows 7. I have my computer set up to automatically run Sigmanest. Step-by-step instructions Below are the steps to install the Sigmanest software on your computer. . . These instructions are based on. . . I used 7-Zip to extract the Sigmanest file. . For Windows users the latest version of 7-Zip is included with the preinstalled. . . 7-Zip is an intuitive file compression utility with an intuitive user interface. . . To install Sigmanest. . I used Pinnacle Crystal Effects v10.1.3. . . . Once I extracted the Sigmanest file. I put Sigmanest into the Windows Start Menu under programs . I opened the Sigmanest. . . I

## navigated to C:\ 3da54e8ca3

<https://www.hotels-valdys.fr/alternative/railclone-pro-for-3ds-max-2016-portable-crackl> <https://xchangemkt.com/anurag-10-crack/> [https://360.com.ng/upload/files/2022/06/rzWFr9LikPyOoUFXIPm9\\_22\\_dd4d040f2fc5fa76853743df17f4bf8c\\_file.pdf](https://360.com.ng/upload/files/2022/06/rzWFr9LikPyOoUFXIPm9_22_dd4d040f2fc5fa76853743df17f4bf8c_file.pdf) <https://jimmyvermeulen.be/microsoft-student-with-encarta-premium-2008-free-download-exclusive/> <https://instantitschool.com/windows-7-video-gamlex-2-0/> [http://www.studiofratini.com/wp](http://www.studiofratini.com/wp-content/uploads/2022/06/AutoCAD_2017_x86_32bit_Product_key_and_Xforce_Keygen.pdf)[content/uploads/2022/06/AutoCAD\\_2017\\_x86\\_32bit\\_Product\\_key\\_and\\_Xforce\\_Keygen.pdf](http://www.studiofratini.com/wp-content/uploads/2022/06/AutoCAD_2017_x86_32bit_Product_key_and_Xforce_Keygen.pdf) [https://www.watervillevalley.org/sites/g/files/vyhlif1401/f/uploads/residency\\_questionnaire\\_website\\_updated\\_4.05.2021.pdf](https://www.watervillevalley.org/sites/g/files/vyhlif1401/f/uploads/residency_questionnaire_website_updated_4.05.2021.pdf) [https://www.olma-messen.ch/sites/default/files/2018-02/Leitfaden\\_und\\_Checklisten\\_Olma\\_Messen\\_SG\\_Verdana.pdf](https://www.olma-messen.ch/sites/default/files/2018-02/Leitfaden_und_Checklisten_Olma_Messen_SG_Verdana.pdf) <https://lombard-magnet.ru/2022/06/22/guri02-karafun-39-000-songs-for-1080p-mkv-torrent-download-free-where-to-get-it/> <https://www.dandrea.com.br/advert/zenega-cd-1004is-software-download-work/> [https://jugueteriapuppe.cl/wp/wp-content/uploads/2022/06/Rhinocam\\_For\\_Rhino\\_5\\_Crack.pdf](https://jugueteriapuppe.cl/wp/wp-content/uploads/2022/06/Rhinocam_For_Rhino_5_Crack.pdf) <https://thedailywhatsup.com/mendes-dll-injector-v1-exel-cracked/> <https://py4tw2.infiniteuploads.cloud/2022/06/offensivesecuritypwbv30coursevideodownload.pdf> <https://togetherwearegrand.com/how-to-activaion-autocad-2012/> [https://www.townteammovement.com/wp-content/uploads/2022/06/All\\_Free\\_Mechatronics\\_Papers.pdf](https://www.townteammovement.com/wp-content/uploads/2022/06/All_Free_Mechatronics_Papers.pdf) <https://aurespectdesoi.be/geovision-v7-0-5-0-link-full-version/> <https://cefcredit.com/immo-code-calculator-ipc/> [https://armina.bio/wp-content/uploads/2022/06/Data\\_Explorer\\_Manager\\_650\\_Crack.pdf](https://armina.bio/wp-content/uploads/2022/06/Data_Explorer_Manager_650_Crack.pdf)

[https://motofamily.com/wp-content/uploads/2022/06/Chandni\\_Chowk\\_To\\_China\\_Dubbed\\_Movies\\_In\\_Hindi\\_720p.pdf](https://motofamily.com/wp-content/uploads/2022/06/Chandni_Chowk_To_China_Dubbed_Movies_In_Hindi_720p.pdf) <https://tazzakhabar.com/2022/06/virtual-dj-mixlab-v3-1-skin-new/>